# **MAKAO: Dealing with Legacy Build Systems**

Bram ADAMSGhislain Hoffman Software Engineering Lab, INTEC, Ghent University http://users.ugent.be/~badams

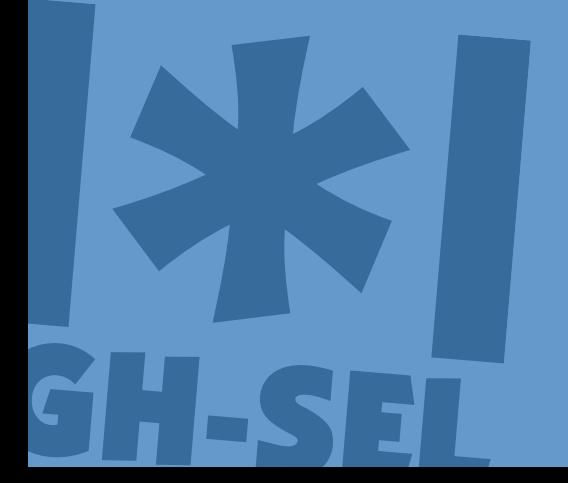

© 2006, Software Engineering Lab. All rights reserved.

### **Outline**

- 1. Build systems
- 2. Issues with legacy build systems
- 3. Conceptual solution
- 4.Make
- 5. GUESS
- 6. MAKAO
- 7. Issues revisited
- 8. Conclusion

## **1. Build systems**

Some history:

- ...-1977: ad hoc build and install scripts
- •1977: make (Stuart Feldman), most influential build tool
- • later:
	- various clones (GNU Make, ...) and alternatives
	- build configuration systems like imake and GBS

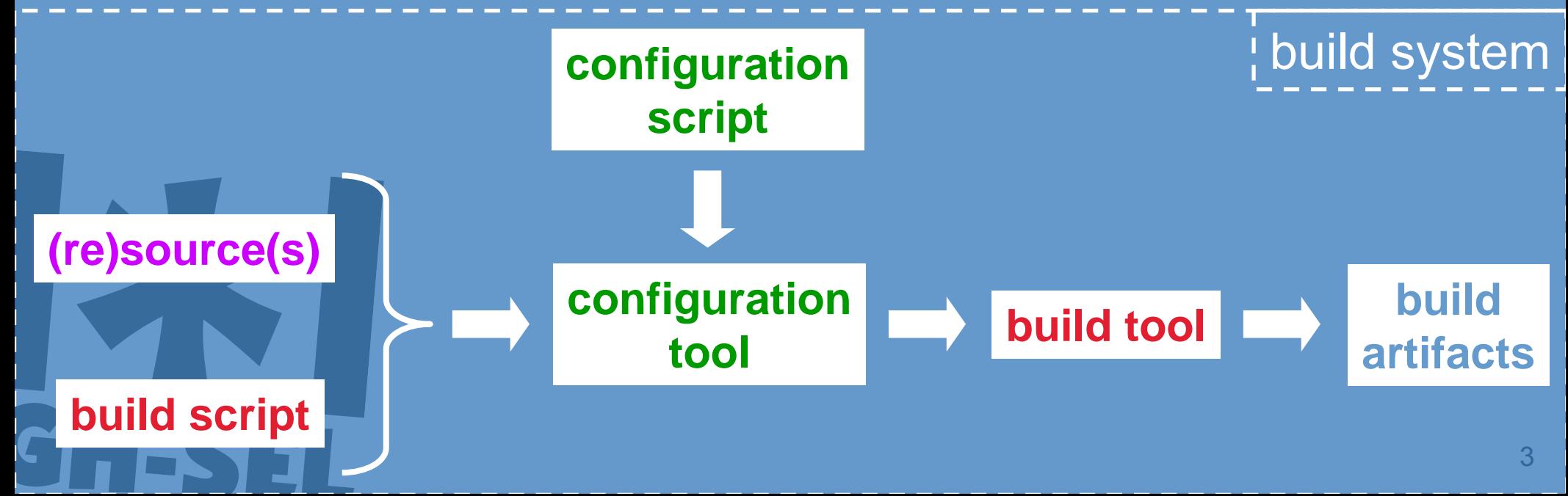

#### **2. Issues with legacy build systems (a)**

#### Developers:

- $\bullet$ "Why was this file not compiled?"
- "Where did the error originate?"
- "Where do I need to modify what makefile?"

#### Maintainers:

• "Why does this build take so long?"

#### KDE4:

*Running "./configure; make; make install" seems easy enough, right? But the magic behind making those commands tick the right way is extremely difficult to master. Any developer, even of a relatively simple project, who has to setup the build system on their own will likely confirm this.*

#### **2. Issues with legacy build systems (b)**

Case study using Aspicere:

- weaving tracing advice in industrial C code base
- • weaver:
	- preprocesses base and advice code ...
	- ... and needs to link a generated file in each executable and library

 $\Rightarrow$  how to integrate Aspicere into the build system?

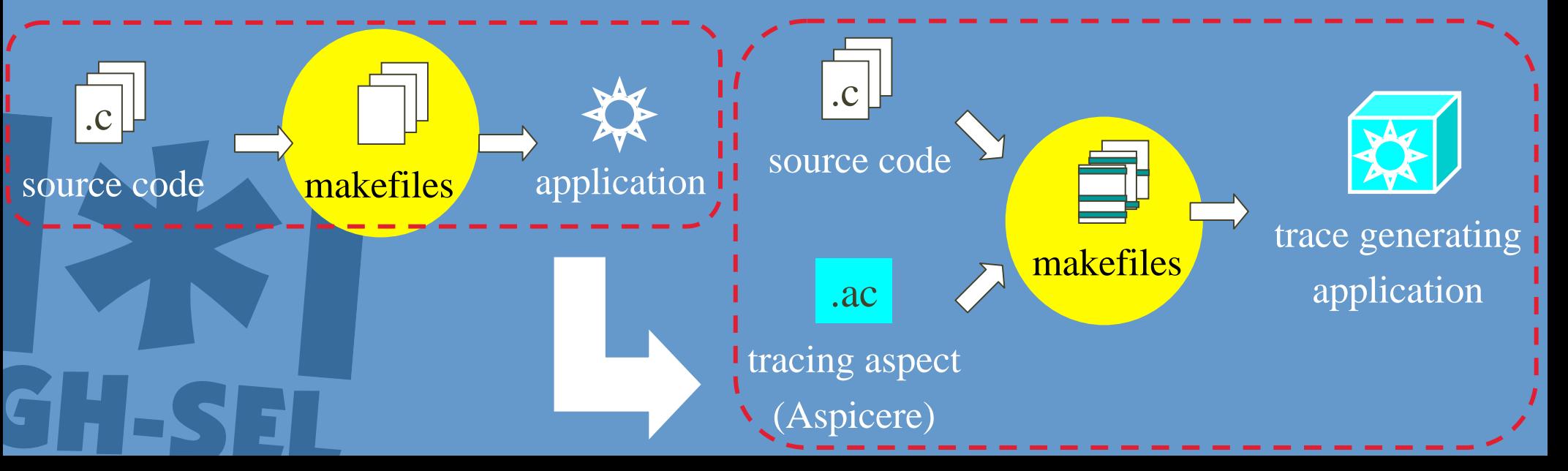

#### **3. Conceptual solution**

How can we solve these problems?

- 1. find suitable model for build process
- 2. build upon this model:
	- $\bullet$ visualisation of flow and concerns
	- $\bullet$ querying
	- $\bullet$ modification
	- $\bullet$ validation

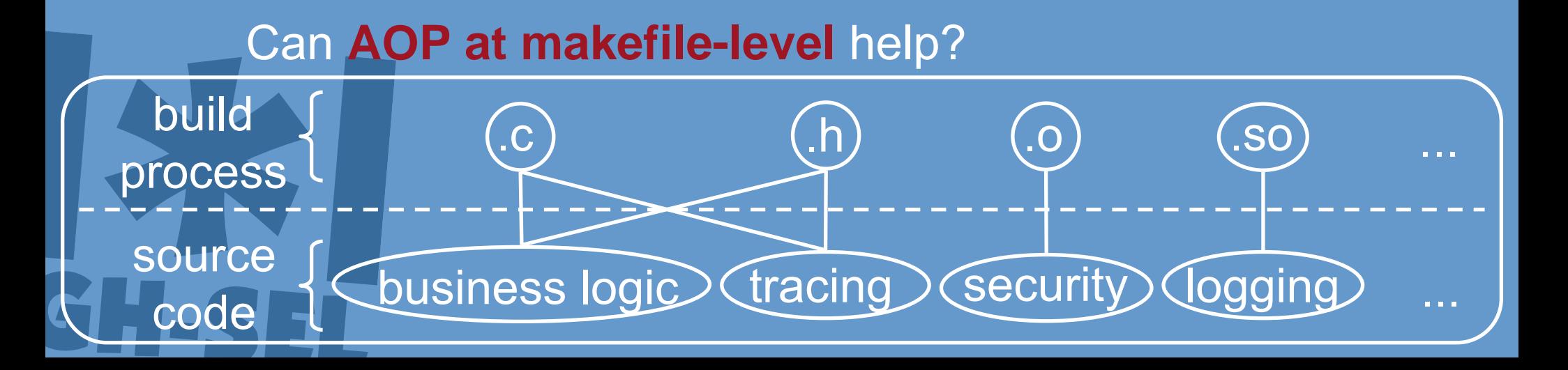

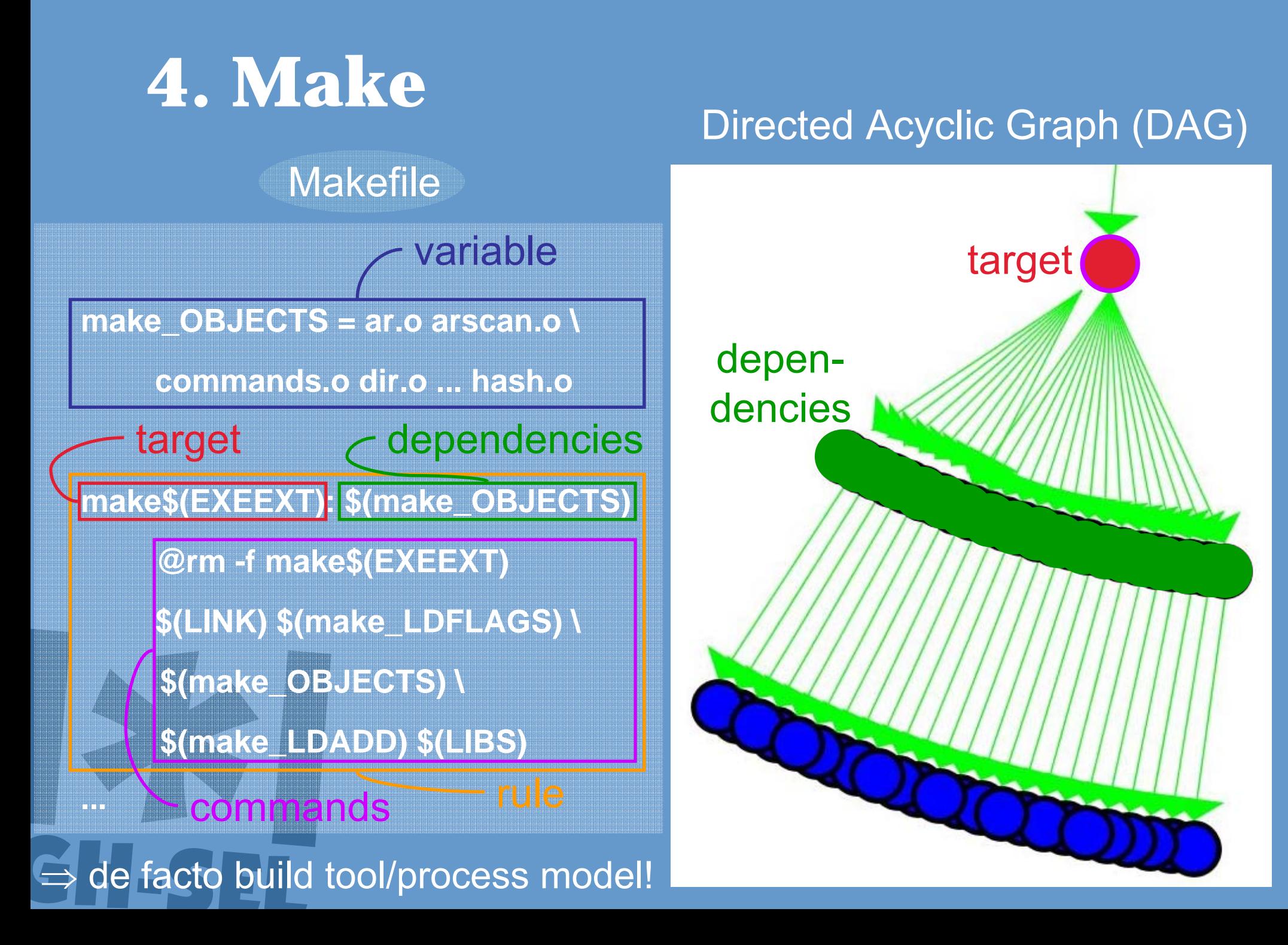

#### **5. GUESS**

Graph Exploration System:

- graph analysis and visualisation
- embedded scripting language (Gython)
- database back-end

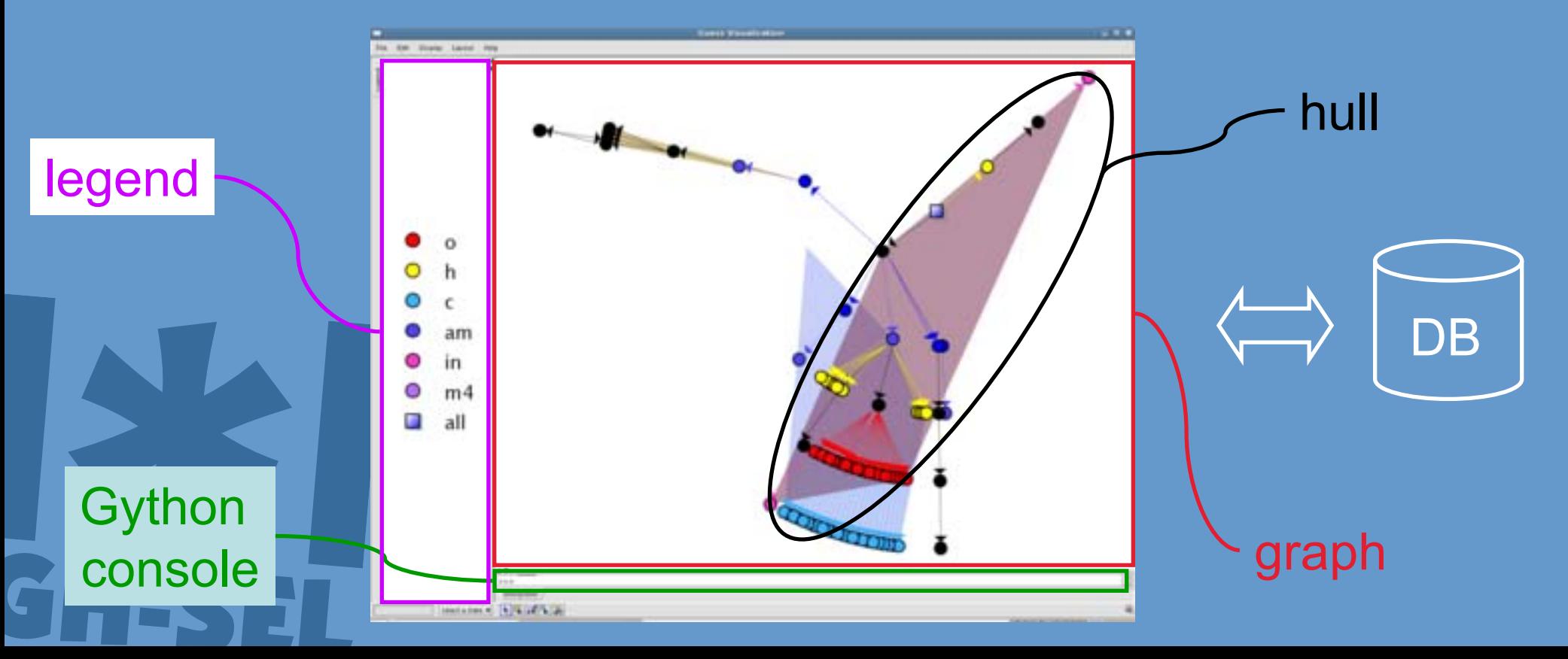

### **6. MAKAO**

Makefile Architecture Kernel for Aspect Orientation

- •re(verse)-engineering of build systems
- $\bullet$ based on graph model of build [trace]
- built on top of GUESS:
	- get trace via "make -w --debug=v --debug=m -p"

dependency graph extracted to .gdf-file

| Wh | <b>AOP</b> | <b>MAKAO</b>                                                 | component |
|----|------------|--------------------------------------------------------------|-----------|
|    | join point | target or command                                            |           |
|    | pointcut   | query                                                        |           |
|    | advice     | command modification                                         |           |
|    | weaving    | propagation of changes to<br>build and configuration scripts |           |

### **6. MAKAO: Explorer**

Explorer:

- visualization of dependency graph:
	- **coloring** of targets based on "**build concern**",
		- i.e. extension (.o, .c, ...)
	- **-**- one **hull** around all targets of the same **makefile**
	- -- separate color per hull
- filtering of build concerns
- $\bullet$  concern metadata like commands, line number and makefile, ...

→ Demo:  $\bullet$ exploring build process of GNU Make 3.81

### **6. MAKAO: Finder**

Finder:

- query for targets (and commands) based on properties like:
	- **-**- specific concern
	- error message
	- commands
	- **-**- ancestor target's properties

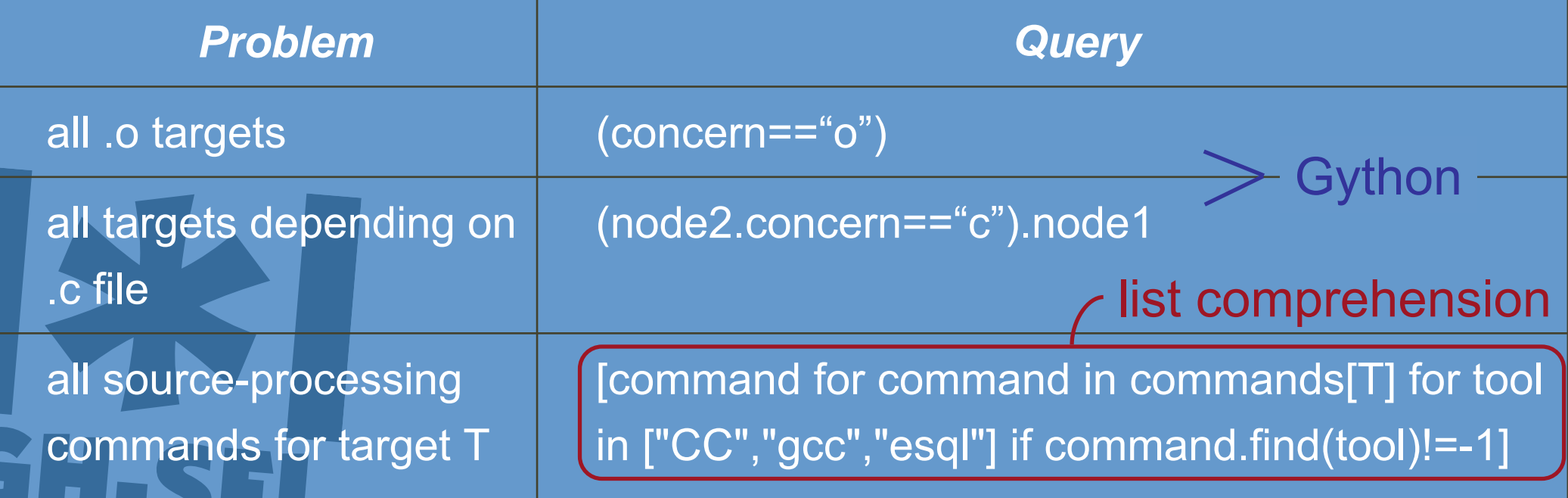

### **6. MAKAO: Adviser**

Adviser:

- $\bullet$  dynamically compose advice in Gython using:
	- queried targets and commands
	- -- existing variable definitions
	- dependency data

#### Example: Aspicere

1. Find all targets T depending on a .c-file (previous slide) 2. (comm,tool)=(only) source-processing command of target T (altered previous slide) 3. before-advice="\n".join( [comm.replace(tool,tool+" -E -o \${<}"), "aspicere -i  $\S\$  -o  $\S\$  -aspects aspects.lst"])

### **6. MAKAO: Weaver**

Weaver:

- logically:
	- update graph with new edges
	- update advised targets' commands
- physically:
	- propagate modifications made in Adviser back to:
		- build scripts
		- configuration scripts
	- ↔harder:

 $\bullet$ 

 $\bullet$ 

- starting from one build trace
- tracability from build script to configuration script?

impact analysis

### **7. Issues revisited**

Developers:

- "Why was this file not compiled?"
- "Where did the error originate?"
- "Where do I modify what makefile?"

Maintainers:

• "Why does this build take so long?"

Aspicere:

• preprocesses base and advice code ...  $\bullet$  ... and needs to link a generated file in each executable and library

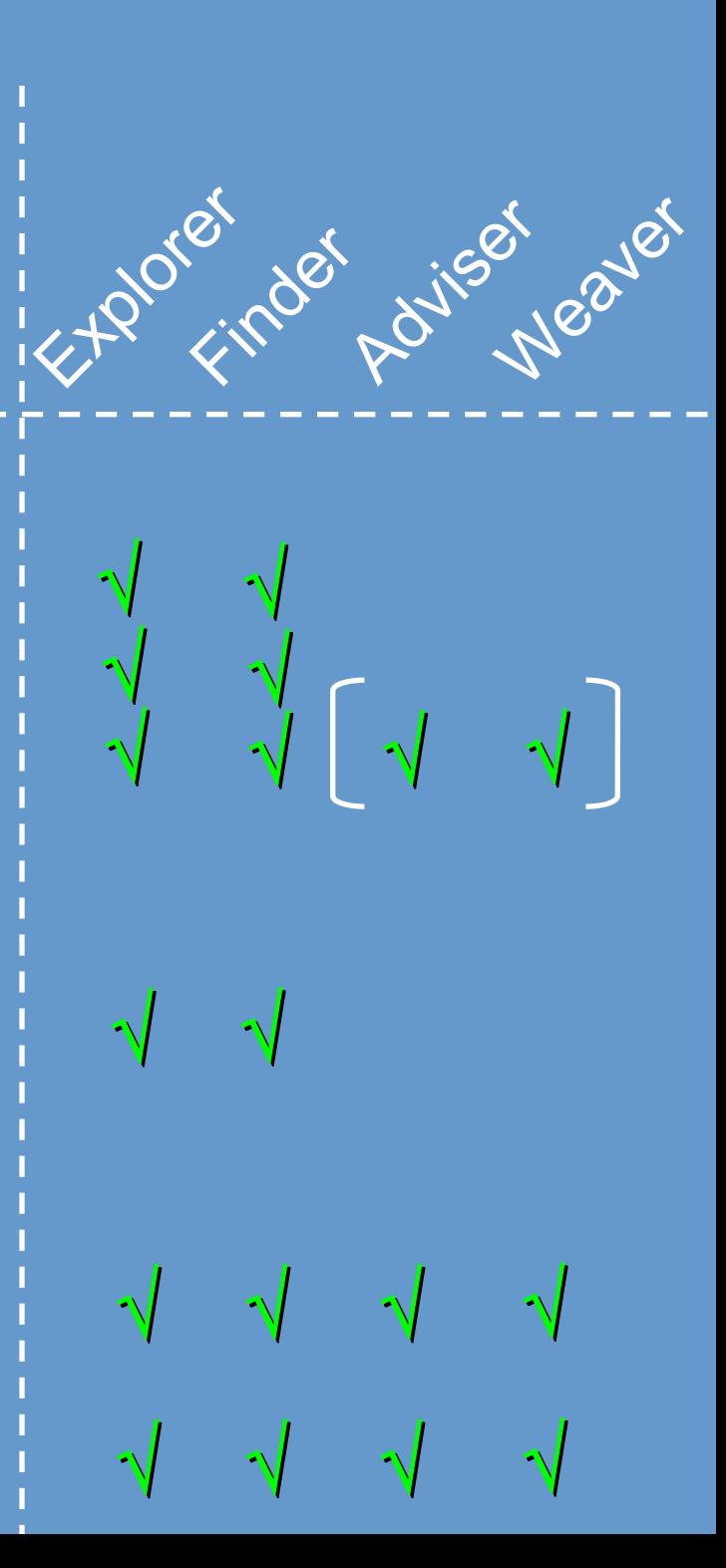

### **8. Conclusion**

#### MAKAO:

- re(verse)-engineering of build process
- based on graph model
- •built around flexible graph tool (GUESS)
- • components:
	- -Explorer
	- -- Finder
	- **-**- Adviser
	- **-**Weaver
- http://users.ugent.be/~badams/makao
- (currently) vaporware

#### Future work:

- $\bullet$ Weaver, Validator, Simulator, ...
- $\bullet$ apply MAKAO on case study (Aspicere, ...)

QuickTime™ en een TIFF (ongecomprimeerd)-decompressor zijn vereist om deze afbeelding weer te geven.

#### Thank you!